## Package 'recom'

June 4, 2021

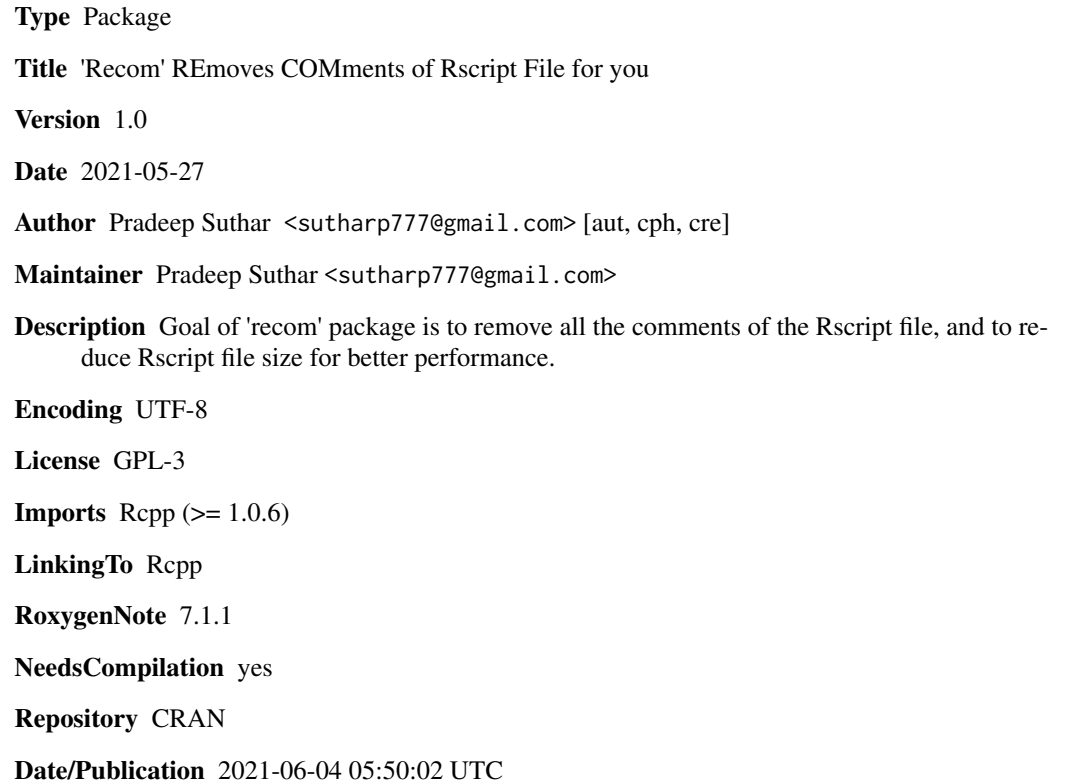

### R topics documented:

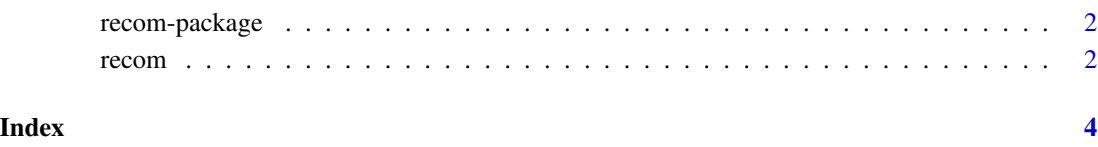

#### Description

goal of recom-package is to remove of all the comments of the Rscript file, to reduce file size for better performance of Rscript.

#### Details

This package contains only one function that is recom function that removes all the comments of the given Rscript file and output as new Rscript file as specified by user in second argument. Since R language comments are always perfect Suffixs so we can remove it easily, one by one, by remove suffix string from first (#) other then hash between strings, that is ( "i love #code" ) or ( "i love #code 2" ).

#### Author(s)

Pradeep Suthar, sutharp777@gmail.com.

Maintainer: Pradeep Suthar <sutharp777@gmail.com>

#### Examples

```
## Not run:
## Optional simple examples of the most important functions
## These can be in \dontrun{} and \donttest{} blocks.
```
## End(Not run)

recom *recom (REmoves COMments of Rscript)*

#### Description

recom function removes all the comments of the given Rscript file and output as new Rscript file, which help in optimize by reducing Rscript file size.

#### Usage

recom(input\_file, output\_file, remove\_space=TRUE)

#### Arguments

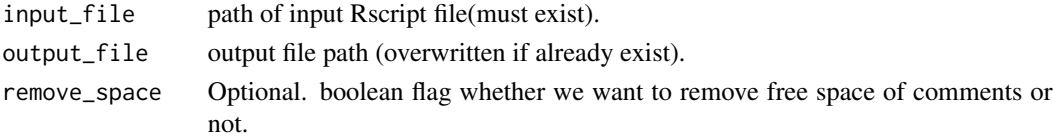

recom

### Examples

## Not run: recom()

## End(Not run)

# <span id="page-3-0"></span>Index

∗ remove-comments recom-package, [2](#page-1-0)

recom, [2](#page-1-0) recom-package, [2](#page-1-0) recom.package *(*recom-package*)*, [2](#page-1-0) remove-comments *(*recom-package*)*, [2](#page-1-0) remove.comment *(*recom*)*, [2](#page-1-0)